#### **CSE 331**

#### Exceptions and Error-Handling

slides created by Marty Stepp based on materials by M. Ernst, S. Reges, D. Notkin, R. Mercer, Wikipediahttp://www.cs.washington.edu/331/

1

#### **Exceptions**

- exception: An object representing an error.
	- Other languages don't have this concept; they represent errors by returning error codes(null, -1, false, etc.).

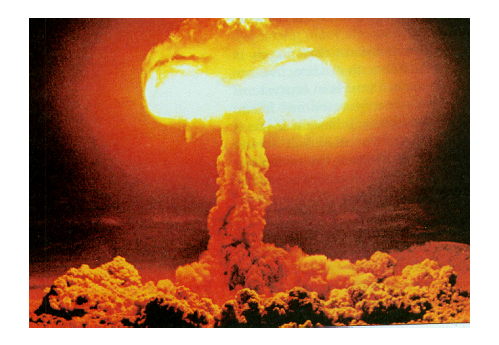

- Are exceptions better? What are their benefits?
- throw: To cause an exception to occur.
	- What are some actions that commonly throw exceptions?
- catch: To handle an exception.
	- If an exception is thrown and no code catches it, the program's execution will stop and an error trace will be printed.
	- If the exception is caught, the program can continue running.

#### **Code that throws exceptions**

#### • dividing by zero:

```
int x = 0;

System.out.println(1 / x); // ArithmeticException
```
#### • trying to dereference a null variable:

```
Point p = null;p.translate(2, -3);
                                  p.translate(2, -3); // NullPointerException
```
• trying to interpret input in the wrong way:

```
// NumberFormatException
int err = Integer.parseInt("hi");
```
• reading a non-existent file:

// FileNotFoundExceptionScanner in = new Scanner(new File("notHere.txt"));

#### **Exception avoidance**

• In many cases, the best plan is to try to avoid exceptions.

```
// better to check first than try/catch without checkint x;. .

if (x != 0){System.out.println(1 / x);
}File file = new File("notHere.txt");
if (file.exists()){

Scanner in = new Scanner(file);}// can we avoid this one?
int err = Integer.parseInt(str);
```
## **Catching an exception**

```
try {
statement(s);} catch (type name) {
code to handle the exception}
```
The  $\tt{try}$  code executes. If the given exception occurs, the  $\tt{try}$  block stops running; it jumps to the  $\texttt{catch}$  block and runs that.

```
try{Scanner in = new Scanner(new File(filename));
   System.out.println(input.nextLine());} catch (FileNotFoundException e){

System.out.println("File was not found.");
}
```
# **Throwing and catching**

- At any time, your program has an active call stack of methods.
- When an exception is thrown, the JVM looks up the call stack untilit finds a method with amatching  $\textsf{catch}$  block for it.
	- **If one is found, control jumps** back to that method.
	- If none is found, the program crashes.

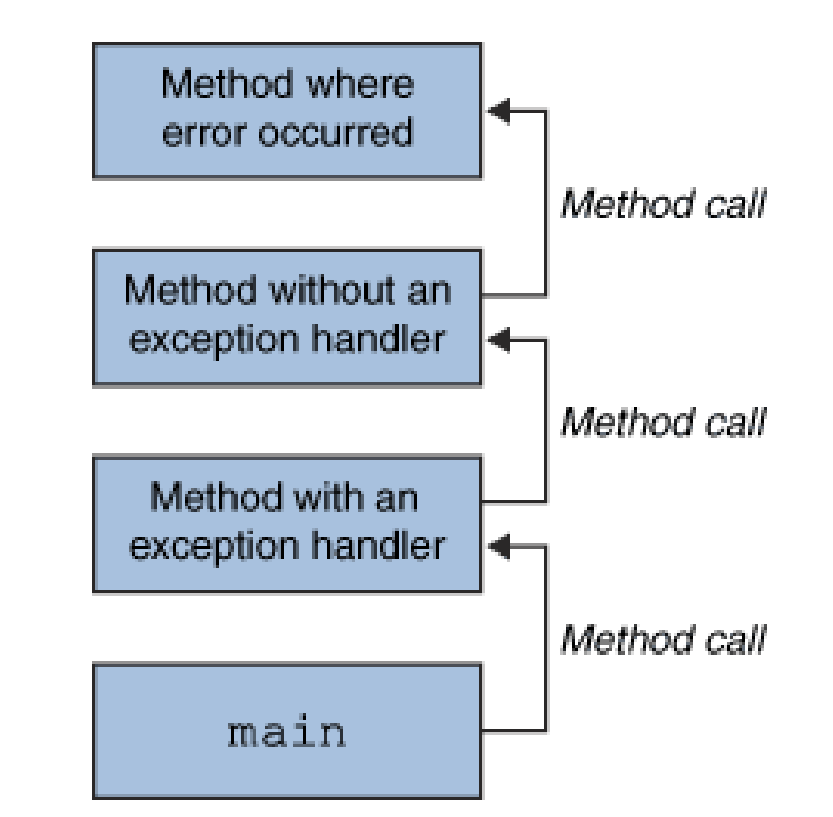

- Exceptions allow non-local error handling.
	- A method many levels up the stack can handle a deep error.

## **Catch, and then what?**

```
public void process(String str) {
    int n;try {
n = Integer.parseInt(str);
} catch (NumberFormatException nfe) {
        System.out.println("Invalid number: " + str);
    }. .
```
- Possible ways to handle an exception:
	- retry the operation that failed
	- re-prompt the user for new input
	- print a nice error message
	- quit the program
	- do nothing (!) (why? when?)

## **Exception methods**

• All exception objects have these methods:

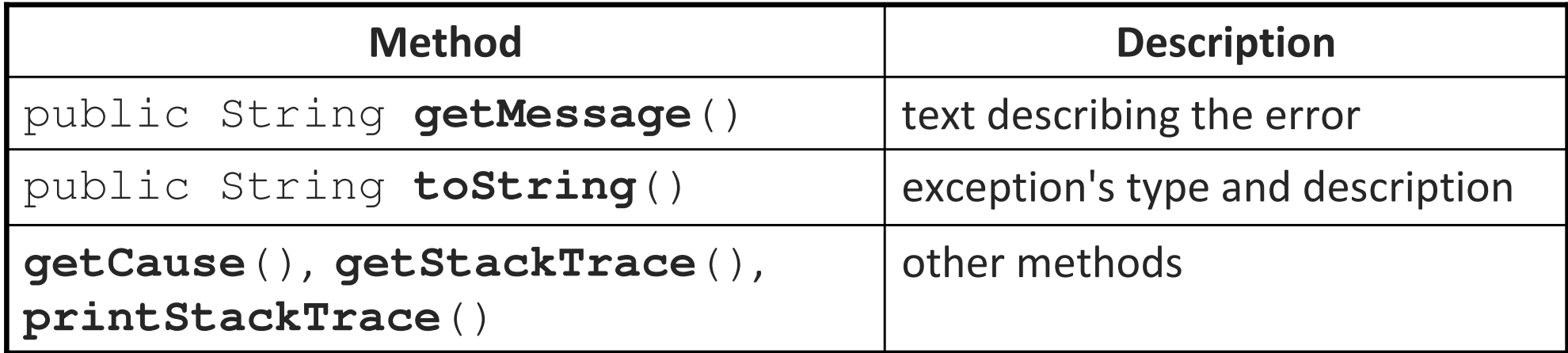

```
try {
readFile();
} catch (IOException e) {
    System.out.println("I/O error: " + e.getMessage());}
```
## **Design and exceptions**

#### • Effective Java Tip #57:

Use exceptions only for exceptional conditions.

- $\textcolor{red}{\blacksquare}$  The author of the  $\texttt{Integer}$  .  $\texttt{parseInt}$  method got this wrong.
- Strings that are not legal as ints are common (not "exceptional").
	- (What should they have done instead?)

```
// Can we avoid this one? Not really. :-(
int n;try {
n = Integer.parseInt(str);

} catch (NumberFormatException nfe) {
   n = -1;}
```
## **Ignoring exceptions**

- Effective Java Tip #65: Don't ignore exceptions.
	- An empty catch block is (a common) poor style.
		- often done to get code to compile or hide an error

```
try {
readFile(filename);
} catch (IOException e) {} // do nothing on error
```
At a *minimum*, print out the exception so you know it happened.

```
} catch (IOException e) {
   e.printStackTrace(); // just in case}
```
## **Catch multiple exceptions**

```
try {
statement(s);} catch (type1 name) {
code to handle the exception} catch (type2 name) {
code to handle the exception. .

} catch (typeN name) {
code to handle the exception}
```
- You can catch more than one kind of exception in the same code.
- When an exception is thrown, the matching catch block (if any) is used.
- $\textcolor{red}{\blacksquare}$  If multiple  $\texttt{catch}$  blocks match, the most specific match is chosen.

#### **Exception inheritance**

• All exceptions extend from a common superclass Exception

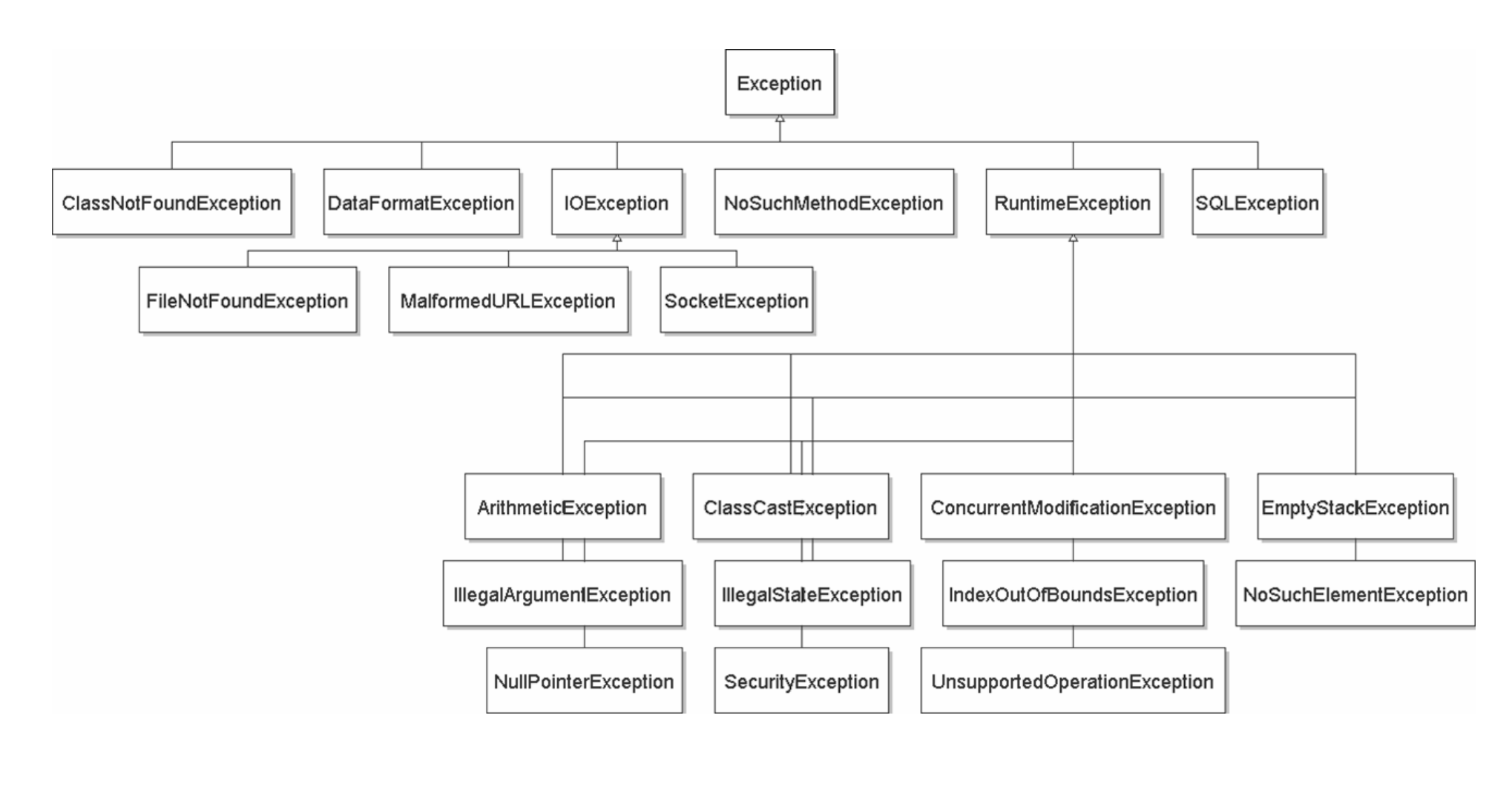

#### **Some common exceptions**

- ArithmeticException
- BufferOverflowException •
- ClassCastException
- ClassNotFoundException•
- CloneNotSupportedException•
- ConcurrentModificationException
- •EmptyStackException
- · IllegalArgumentException •
- •IllegalStateException
- IndexOutOfBoundsException •
- •InterruptedException
- •**IOException** 
	- **EOFException,** k. FileNotFoundException, InterruptedIOException, MalformedURLException, ...
- ... NotSerializableException, SocketException, SSLException, UnknownHostException, **ZipException**
- JarException
- MalformedURLException
- NegativeArraySizeException
- NoSuchElementException
- NullPointerException
- ProtocolException
- RuntimeException
- SecurityException
- UnknownElementException
- UnsupportedOperationException
- see also:

http://mindprod.com/jgloss/exception.html

#### **Inheritance and exceptions**

• You can catch a general exception to handle any subclass:

```
try {
Scanner input = new Scanner(new File("foo"));
    System.out.println(input.nextLine());} catch (Exception e) {
    System.out.println("File was not found.");
}
```
- Similarly, you can state that a method throws any exception: public void foo() **throws Exception** { ...
	- Are there any disadvantages of doing so?

# **Catching with inheritance**

```
try {
statement(s);} catch (FileNotFoundException fnfe) {
    code to handle the file not found exception} catch (IOException ioe) {
    code to handle any other I/O exception} catch (Exception e) {
code to handle any other exception}
```
- **a** SocketException would match the second block
- $\textcolor{red}{\blacksquare}$  an  $\text{ArithmeticException}$  would match the third block

## **Who should catch it?**

- The code that is able to handle the error properly should be the code that catches the exception.
	- **Sometimes this is not the top method on the stack.**
- Example:
	- main  $\rightarrow$  showGUI()  $\rightarrow$  click()  $\rightarrow$  readFile()  $\rightarrow$  FileNotFoundException!
		- Which method should handle the exception, and why?
	- ■ main  $\rightarrow$  new PokerGame()  $\rightarrow$  new Player()  $\rightarrow$  loadHistory()  $\rightarrow$ Integer.parseInt() -> NumberFormatException
		- Which method should handle the exception, and why?

#### **Throwing an exception**

throw new **ExceptionType**("message");

• It is common practice to throw exceptions on unexpected errors.

```
public void deposit(double amount) {
    if (amount (0.0) {

throw new IllegalArgumentException();}
balance += amount;}
```
- Why throw rather than just ignoring the negative value?
	- Why not return a special error code, such as  $-1$  or  $\texttt{false}$ ?

## **Good throwing style**

- An exception can accept a String parameter for a message describing what went wrong.
	- $\textcolor{red}{\blacksquare}$  This is the string returned by <code>getMessage</code> in a catch block.

```
public void deposit(double amount) {
    if (amount < 0.0) {

throw new IllegalArgumentException(
"negative deposit: " + amount);}
balance += amount;}
```
• EJ Tip #63: Include failure-capture information in detail messages.

■ Tell the caller what went wrong, to help them fix the problem.

## **Commenting exceptions**

- If your method throws, always explain this in the comments.
	- State the types of exceptions thrown and under what conditions.

```
// Places the given amount of money into this account.
// Throws an IllegalArgumentException on negative deposits.
public void deposit(double amount) {
    if (amount (0.0) {

throw new IllegalArgumentException(
"negative deposit: " + amount);}
balance += amount;}
```
- EJ Tip #62: Document all exceptions thrown by each method.
	- The client must know this in order to avoid or catch the exceptions.

### **Checked exceptions**

- Java has two major kinds of exceptions:
	- $\overline{\phantom{a}}$ checked exceptions: Ones that MUST be handled by a  $try/catch$ block (or  ${\tt three}$  throws clause) or else the program will not compile.
		- Meant for serious problems that the caller ought to deal with.
		- Subclasses of Exception in the inheritance tree.
	- $\blacksquare$  runtime exceptions: Ones that don't have to behandled; if not handled, the program halts.
		- Meant for smaller errors or programmer errors.
		- Subclasses of RuntimeException in the tree.
		- Mistakes that could have been avoided by a test.
			- check for null or 0, check if a file exists, check array's bounds, ...

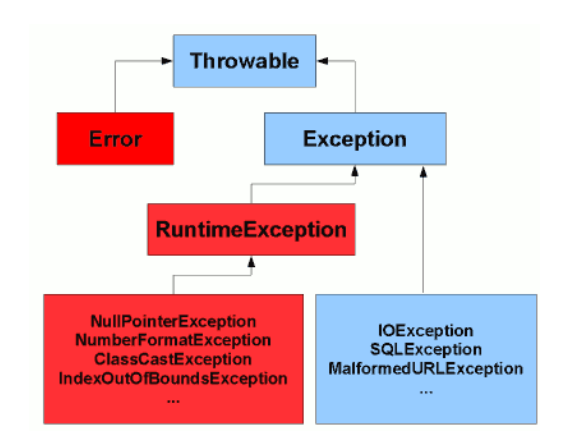

#### **The throws clause**

public type name(parameters) **throws** type {

- A clause in a method header claiming it may cause an exception.
	- Needed when a method may throw an uncaught checked exception. public void processFile(String filename) **throws FileNotFoundException**{
	- The above means one of two possibilities:
		- $\bullet$  <code>processFile</code> itself might throw an exception.
		- •processFile might call some sub-method that throws an exception, and it is choosing not to catch it (rather, to re-throw it out to the caller).

## **Writing an exception class**

• EJ Tip #61: Throw exceptions appropriate to the abstraction.

 When no provided exception class is quite right for your app's kind of  $\operatorname{\mathsf{error}}$ , you should write your own  $\operatorname{Exception}$  subclass.

```
// Thrown when the user tries to play after the game is over.
public class GameOverException extends RuntimeException {
   private String winner;public GameOverException(String message, String winner) {
        super(message);this.winner = winner;
    }public String getWinner() {return winner;}}// in Game class...
if (!inProgress()) {
throw new GameOverException("Game already ended", winner);
```
## **Checked exceptions suck!**

- EJ Tip #59: Avoid unnecessary use of checked exceptions.
	- Checked exceptions are (arguably) a wart in the Java language.
	- $\Box$ It should be the client's decision whether or not to catch exceptions.
	- When writing your own exception classes, extend RuntimeException **so that it doesn't need to be caught unless the** client wants to do so.
		- Some cases still require throwing checked exceptions (e.g. file I/O)

```
public void play() throws Exception { // no
public void play() throws RuntimeException { // better
public void play() throws MP3Exception { // best
```
public class MP3Exception extends RuntimeException { ... }

#### **Problem: redundant code**

```
public void process(OutputStream out) {
    try {// read from out; might throw
         . .

out.close();
} catch (IOException e) {
        out.close();
System.out.println("Caught IOException: " 
                            + e.getMessage());}}
```
- The close code appears redundantly in both places.
- Can't move it out below the try/catch block because close itself could throw an IOException.

## **The finally block**

```
try {
statement(s);} catch (type name) {
code to handle the exception} finally{

code to run after the try or catch finishes}
```
 $\blacksquare$  finally is often used for common "clean-up" code.

```
try {// ... read from out; might throw
} catch (IOException e) {
    System.out.println("Caught IOException: " 
                       + e.getMessage());} finally {
    out.close();}
```
• The catch block is optional;  $try/finaly$  is also legal.

#### **Exceptions and errors**

- There are also Errors, which represent serious Java problems.
	- **Exror and Exception have common superclass** Throwable.
	- П  $\textcolor{red}{\bullet}$  You can catch an  $\texttt{Error}$  (but you probably shouldn't)

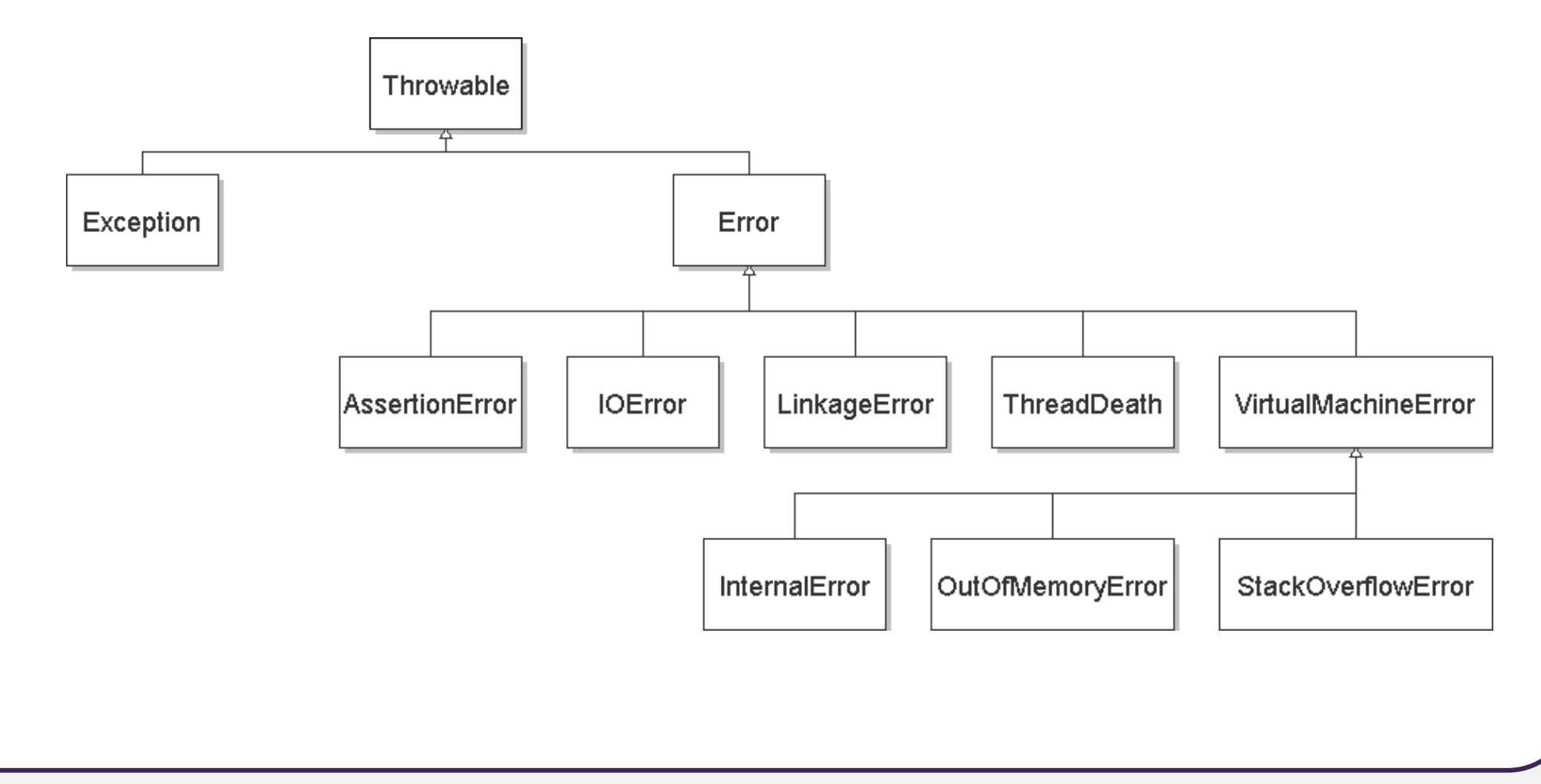

#### **Common errors**

- AbstractMethodError
- AWTError
- ClassFormatError
- ExceptionInInitializerError
- IllegalAccessError
- •InstantiationError
- $\bullet$ InternalError
- •LinkageError
- NoClassDefFoundError
- NoSuchFieldError
- NoSuchMethodError
- OutOfMemoryError
- ServerError
- StackOverflowError
- UnknownError
- UnsatisfiedLinkError
- UnsupportedClassVersionError
- VerifyError
- VirtualMachineError